## Package 'inSilicoDb'

April 12, 2016

Version 2.7.0

Date 2014-04-17

Title Access to the InSilico Database

#### Description

Access expert curated and normalized microarray eSet datasets from the InSilico Database.

Maintainer InSilico DB <support@insilicodb.com>

Depends R (>= 3.0.0), rjson, Biobase, RCurl

## Imports

Suggests limma Collate util.R interface.R basic.R biocViews Microarray, DataImport

License GPL-2

## URL <https://insilicodb.com>

## NeedsCompilation no

Author Jaro Vanderheijden [ctb], Quentin De Clerck [ctb], Jonatan Taminau [cre]

## R topics documented:

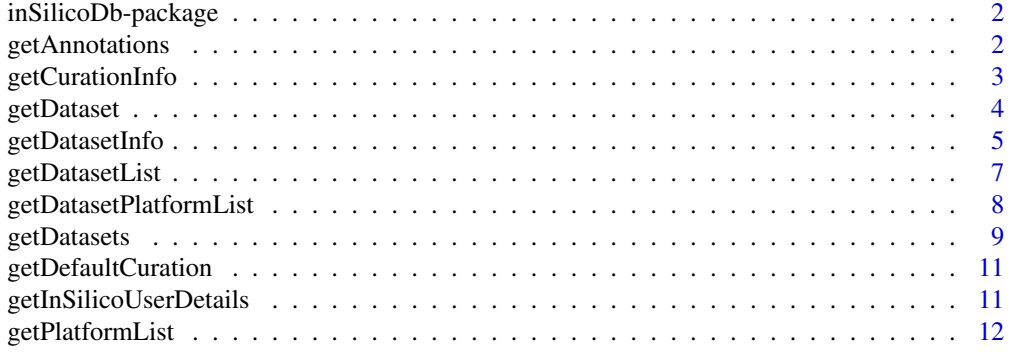

## <span id="page-1-0"></span>2 getAnnotations

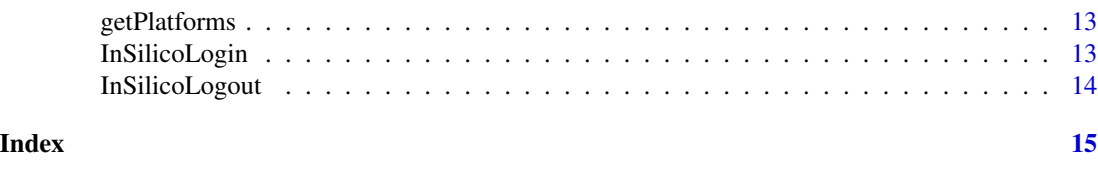

inSilicoDb-package *Basic access to the InSilico database.*

#### Description

This package provides basic access to the InSilico database. For full functionality visit: [https:](https://insilicodb.com) [//insilicodb.com](https://insilicodb.com)

## See Also

[getAnnotations](#page-1-1) [getCurationInfo](#page-2-1) [getDataset](#page-3-1) [getDatasetInfo](#page-4-1) [getDatasetList](#page-6-1) [getDatasetPlatformList](#page-7-1) [getDatasets](#page-8-1) [getDefaultCuration](#page-10-1) [getInSilicoUserDetails](#page-10-2) [getPlatforms](#page-12-1) [InSilicoLogin](#page-12-2) [InSilicoLogout](#page-13-1)

<span id="page-1-1"></span>getAnnotations *Get annotation information*

## Description

Get annotation information for a given dataset identifier in Bioconductors AnnotatedDataFrame format.

#### Usage

```
getAnnotations(dataset, ...);
```
#### Arguments

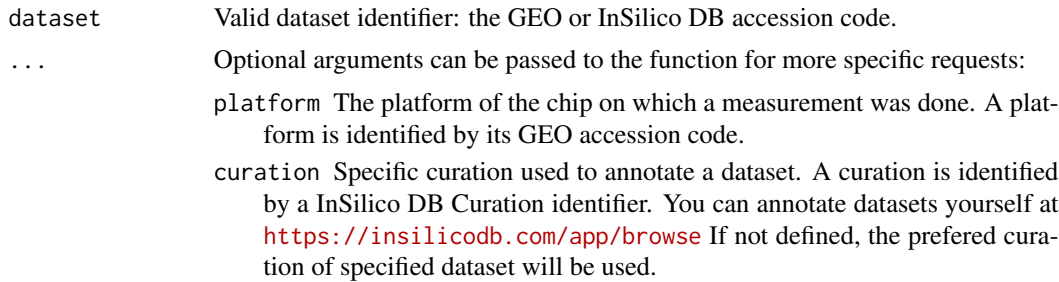

#### Value

A Bioconductors AnnotatedDataFrame.

## <span id="page-2-0"></span>getCurationInfo 3

## Examples

```
annot <- getAnnotations("GSE4635");
pData(annot);
## Anatomical Site Smoker
## GSM15729 bronchus never
## GSM104072 bronchus current
## ...
```
<span id="page-2-1"></span>getCurationInfo *Get the available curations for a dataset*

## Description

Get the information about different curations for a given dataset.

#### Usage

```
getCurationInfo(dataset);
```
## Arguments

dataset Valid dataset identifier: the GEO or InSilico DB accession code.

#### Value

Messages describing the curations are printed.

```
getCurationInfo("GSE4635");
## INSILICODB: 5 curations found.
##
## INSILICODB: ============================================
## INSILICODB: curation id: 14926 (preferred)
## INSILICODB: ============================================
## INSILICODB: curator: Virginie de Schaetzen
## INSILICODB: date: 2011-12-13
## INSILICODB: keywords: Age, Sex, Anatomical Site,
## Cell Type, Smoker,Ethnicity,
## Cigarette Consumption (pack/years),
## platform
## INSILICODB:
## ...
```
<span id="page-3-1"></span><span id="page-3-0"></span>

#### Description

Get dataset for a given dataset identifier and platform identifier in a specific format.

## Usage

```
getDataset(dataset, platform, ...);
```
#### Arguments

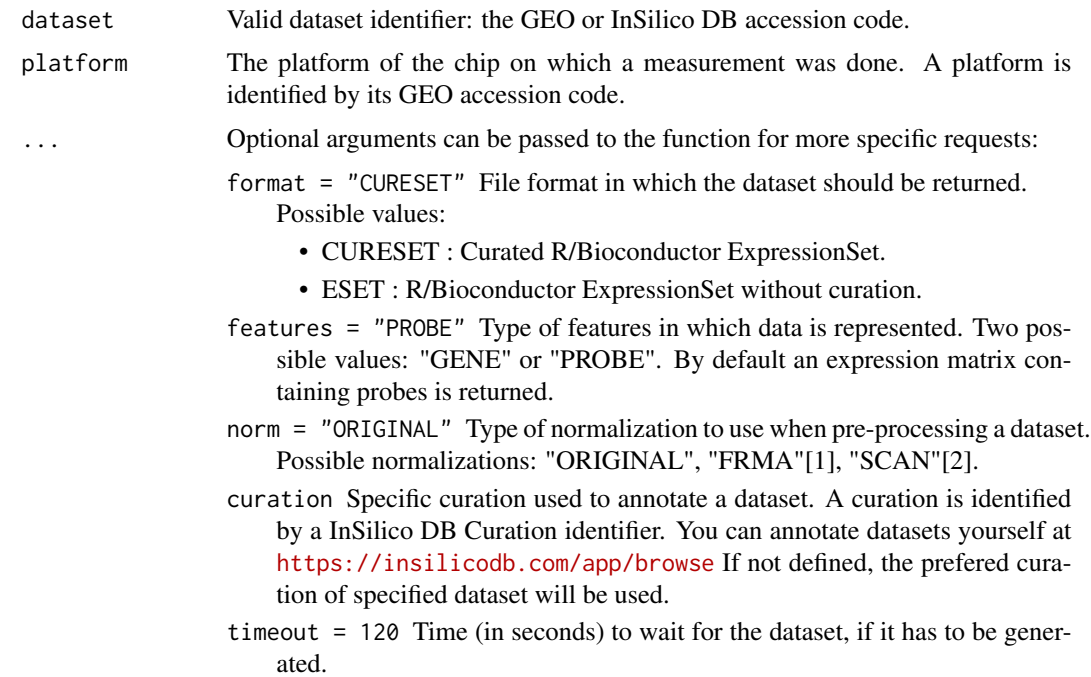

#### Value

A Bioconductors ExpressionSet.

#### References

[1] MN. McCall, BM. Bolstad, and RA. Irizarry, Frozen Robust Multi-Array Analysis (fRMA), *Biostatistics*, vol. 11, no. 2, pp. 242-253 , 2008.

[2] SR. Piccolo, Y. Sun, JD. Campbell, ME. Lenburg, AH. Bild, and WE. Johnson, A single-sample microarray normalization method to facilitate personalized-medicine workflows, *Genomics*, vol. 100, no. 6, pp. 337-344, 2012.

## <span id="page-4-0"></span>getDatasetInfo 5

## See Also

[getDatasetInfo](#page-4-1)

## Examples

```
InSilicoLogin("rpackage_tester@insilicodb.com", "5c4d0b231e5cba4a0bc54783b385cc9a");
dataset.id <- "GSE4635";
platform.id <- getPlatforms(dataset.id);
eset <- getDataset(dataset.id, platform.id[[1]],
                  norm = "ORIGINAL", features = "PROBE");
print(dim(eset));
## Features Samples
## 22215 8
eset <- getDataset( dataset.id, platform.id[[1]],
                  norm = "ORIGINAL", features = "GENE");
print(dim(eset));
## Features Samples
     12698 8
```
<span id="page-4-1"></span>getDatasetInfo *Get information about a dataset*

#### Description

Get information about the availability and the default parameters of a dataset.

## Usage

```
getDatasetInfo(dataset, platform, ...);
```
#### Arguments

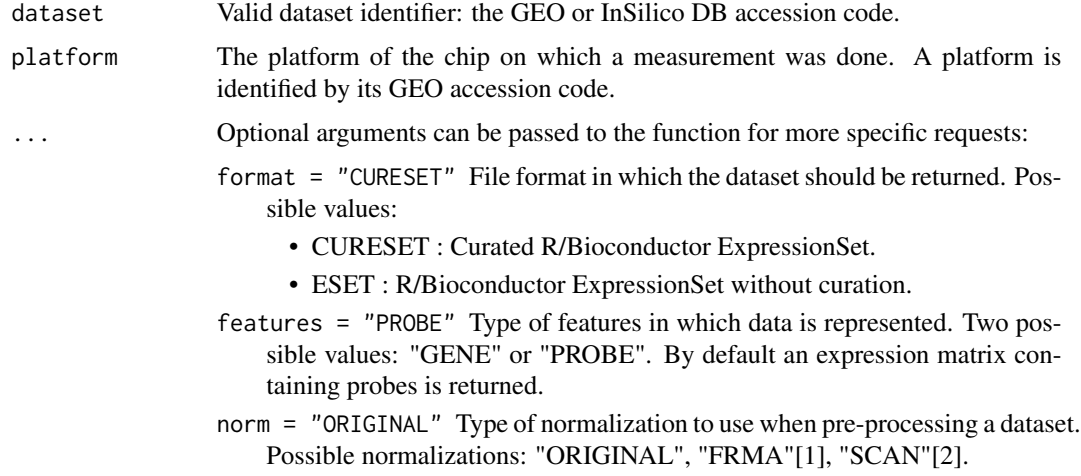

curation Specific curation used to annotate a dataset. A curation is identified by a InSilico DB Curation identifier. You can annotate datasets yourself at <https://insilicodb.com/app/browse> If not defined, the prefered curation of specified dataset will be used.

#### <span id="page-5-0"></span>Details

The function getDatasetInfo has two functionalities.

Its first functionality is to return the default parameters of the given dataset if it is called with dataset and platform as only arguments.

Its second functionality is to check the availability of a dataset when optional arguments are specified. Do not forget to surround the function call by a tryCatch function when checking for availability.

#### References

[1] MN. McCall, BM. Bolstad, and RA. Irizarry, Frozen Robust Multi-Array Analysis (fRMA), *Biostatistics*, vol. 11, no. 2, pp. 242-253 , 2008.

[2] SR. Piccolo, Y. Sun, JD. Campbell, ME. Lenburg, AH. Bild, and WE. Johnson, A single-sample microarray normalization method to facilitate personalized-medicine workflows, *Genomics*, vol. 100, no. 6, pp. 337-344, 2012.

#### See Also

Is automatically called before [getDataset](#page-3-1).

```
InSilicoLogin("rpackage_tester@insilicodb.com", "5c4d0b231e5cba4a0bc54783b385cc9a");
data.id <- "GSE781";
plt.id <- "GPL96";
## return the default parameters when calling getDataset
eset <- getDatasetInfo( data.id, plt.id);
eset$norm;
## [1] "FRMA"
plt.id <- "GPL97";
## check the availability of the normalizations
norms <- c("FRMA", "ORIGINAL")
output <- sapply(norms, function(n) {
 tryCatch({
   eset <- getDatasetInfo(data.id, plt.id, norm = n);
   eset$norm;
 \}, error = function(e) {
   message(e);
 });
});
output$FRMA
```
## <span id="page-6-0"></span>getDatasetList 7

```
## NULL
output$ORIGINAL
## [1] "ORIGINAL"
```
<span id="page-6-1"></span>getDatasetList *Get list of all available dataset identifiers*

## Description

Get list of all available dataset identifiers that satisfy all specified constraints (see Arguments).

#### Usage

getDatasetList(...);

## Arguments

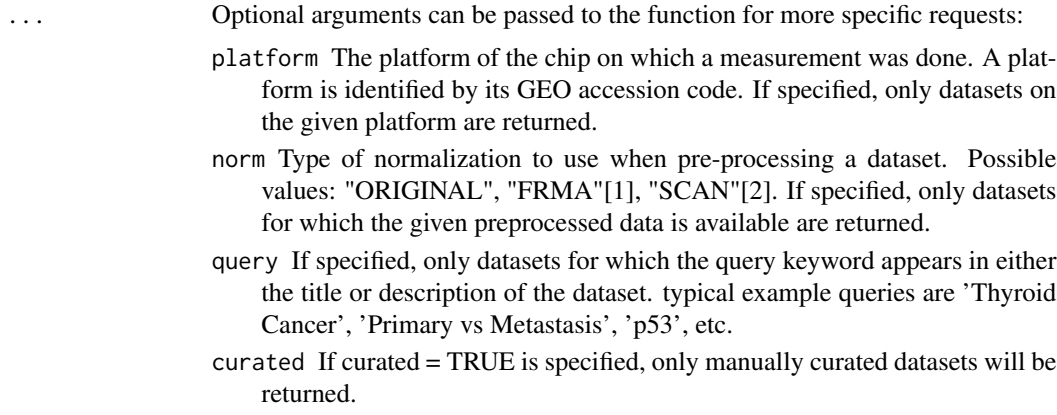

## Value

A list of dataset identifiers.

#### References

[1] MN. McCall, BM. Bolstad, and RA. Irizarry, Frozen Robust Multi-Array Analysis (fRMA), *Biostatistics*, vol. 11, no. 2, pp. 242-253 , 2008.

[2] SR. Piccolo, Y. Sun, JD. Campbell, ME. Lenburg, AH. Bild, and WE. Johnson, A single-sample microarray normalization method to facilitate personalized-medicine workflows, *Genomics*, vol. 100, no. 6, pp. 337-344, 2012.

#### See Also

Use [getDatasetPlatformList](#page-7-1) for the same functionality with a list of (dataset, platform) tuples as result.

## Examples

```
length(getDatasetList());
## 7167
length(getDatasetList(platform = "GPL570"));
## 2717
length(getDatasetList(platform = "GPL570", norm = "FRMA"));
## 2406
length(getDatasetList(platform = "GPL570", norm = "FRMA",
                     query = "Thyroid Cancer"));
## 5
getDatasetList(platform = "GPL570", norm = "FRMA",
              query = "Thyroid Cancer");
## [1] "GSE6004" "GSE7307" "GSE32161" "GSE29265" "GSE2109"
```
<span id="page-7-1"></span>getDatasetPlatformList

*Get a list of (dataset, platform) tuples*

#### Description

Get list of all available dataset and platform tuples that satisfy all specified constraints (see Arguments).

#### Usage

```
getDatasetPlatformList(...);
```
#### Arguments

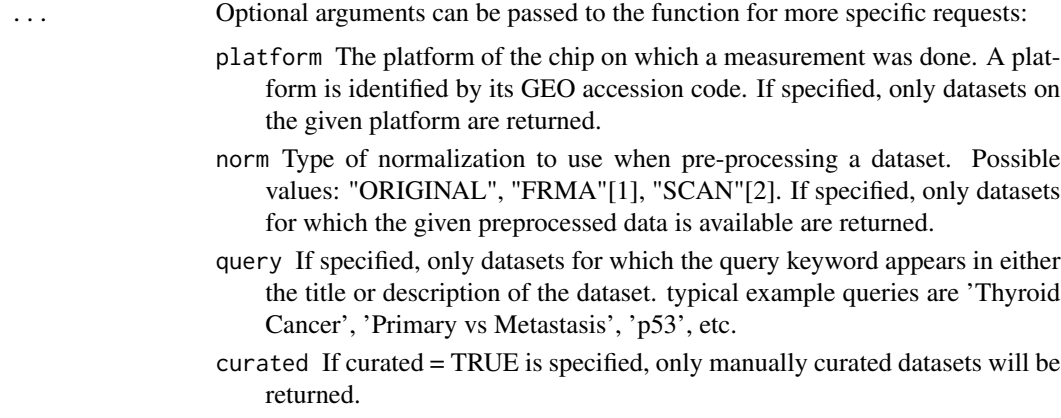

## Value

A list of dataset and platform tuples.

<span id="page-7-0"></span>

## <span id="page-8-0"></span>getDatasets 9

#### References

[1] MN. McCall, BM. Bolstad, and RA. Irizarry, Frozen Robust Multi-Array Analysis (fRMA), *Biostatistics*, vol. 11, no. 2, pp. 242-253 , 2008.

[2] SR. Piccolo, Y. Sun, JD. Campbell, ME. Lenburg, AH. Bild, and WE. Johnson, A single-sample microarray normalization method to facilitate personalized-medicine workflows, *Genomics*, vol. 100, no. 6, pp. 337-344, 2012.

#### See Also

Use [getDatasetList](#page-6-1) for the same functionality with a list of dataset identifiers as result.

## Examples

```
length(getDatasetPlatformList());
## 7167
length(getDatasetPlatformList(platform = "GPL570"));
## 2717
length(getDatasetPlatformList(platform = "GPL570", norm = "FRMA"));
## 2406
length(getDatasetPlatformList(platform = "GPL570", norm = "FRMA",
                              query = "Thyroid Cancer"));
## 5
getDatasetPlatformList(platform = "GPL570", norm = "FRMA",
                       query = "Thyroid Cancer");
## [[1]]
## [1] "GSE6004" "GPL570"
##
## [[2]]
## [1] "GSE7307" "GPL570"
##
## [[3]]
## [1] "GSE32161" "GPL570"
##
## [[4]]
## [1] "GSE29265" "GPL570"
##
## [[5]]
## [1] "GSE2109" "GPL570"
```
<span id="page-8-1"></span>getDatasets *Get datasets in ExpressionSet format*

#### Description

Get the datasets for every platform for the given dataset identifier.

#### Usage

getDatasets(dataset, ...);

#### Arguments

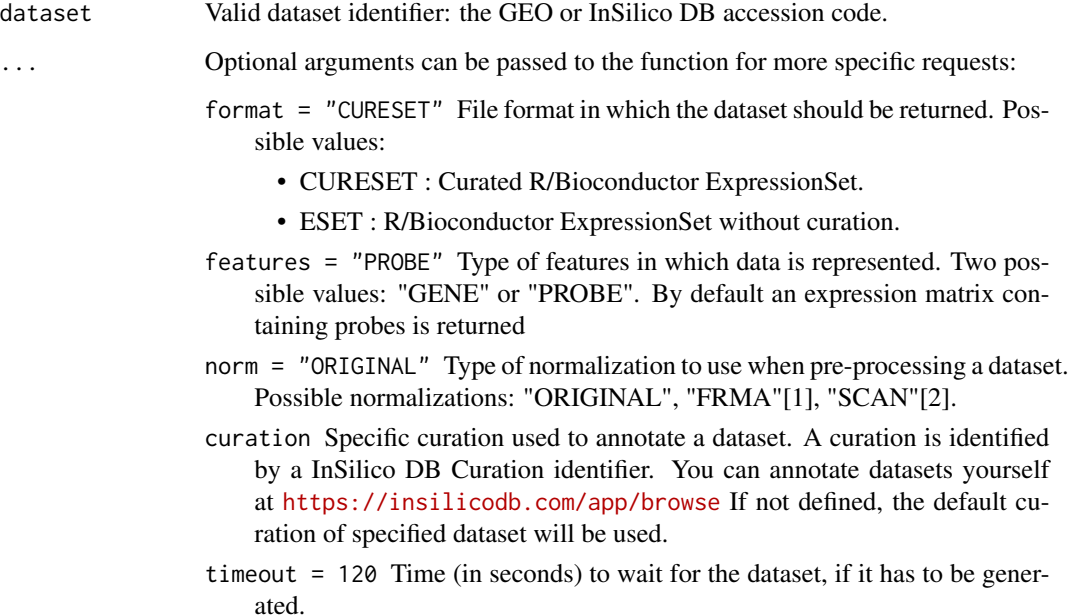

#### Value

A list with a Bioconductors ExpressionSet for every platform.

## References

[1] MN. McCall, BM. Bolstad, and RA. Irizarry, Frozen Robust Multi-Array Analysis (fRMA), *Biostatistics*, vol. 11, no. 2, pp. 242-253 , 2008.

[2] SR. Piccolo, Y. Sun, JD. Campbell, ME. Lenburg, AH. Bild, and WE. Johnson, A single-sample microarray normalization method to facilitate personalized-medicine workflows, *Genomics*, vol. 100, no. 6, pp. 337-344, 2012.

```
InSilicoLogin("rpackage_tester@insilicodb.com", "5c4d0b231e5cba4a0bc54783b385cc9a");
dataset.id <- "GSE1456"
getPlatforms(dataset.id);
## [1] "GPL96" "GPL97"
esets <- getDatasets(dataset.id, norm = "ORIGINAL");
sapply(esets, annotation)
## GPL96 GPL97
## "hgu133a" "hgu133b"
```
<span id="page-10-1"></span><span id="page-10-0"></span>getDefaultCuration *Default curation of a dataset*

#### Description

Get the default curation for a given dataset.

## Usage

```
getDefaultCuration(dataset);
```
## Arguments

dataset Valid dataset identifier: the GEO or InSilico DB accession code.

#### Value

List containing curation information: curator id, date and curator name.

## Examples

```
getDefaultCuration("GSE4635");
## $id
## [1] "14926"
## $date
## [1] "2011-12-13 15:31:44"
## $curator
## [1] "Virginie de Schaetzen"
```
## <span id="page-10-2"></span>getInSilicoUserDetails

*Get the details of your InSilico DB account*

## Description

Get your user details when logged in.

## Usage

```
getInSilicoUserDetails();
```
## See Also

See [InSilicoLogin](#page-12-2), [InSilicoLogout](#page-13-1) for more information about logging in and out.

<span id="page-11-0"></span>getPlatformList *Get list of platform identifiers*

#### Description

Get the list of all platform identifiers supported by the package.

#### Usage

getPlatformList(...);

#### Arguments

... Optional arguments can be passed to the function for more specific requests:

norm Type of normalization to use when pre-processing a dataset. Possible values: "ORIGINAL", "FRMA"[1], "SCAN"[2]. If specified, only datasets for which the given preprocessed data is available are returned.

#### Value

A list of platform identifiers.

#### References

[1] MN. McCall, BM. Bolstad, and RA. Irizarry, Frozen Robust Multi-Array Analysis (fRMA), *Biostatistics*, vol. 11, no. 2, pp. 242-253 , 2008.

[2] SR. Piccolo, Y. Sun, JD. Campbell, ME. Lenburg, AH. Bild, and WE. Johnson, A single-sample microarray normalization method to facilitate personalized-medicine workflows, *Genomics*, vol. 100, no. 6, pp. 337-344, 2012.

```
length(getPlatformList());
## 14
length(getPlatformList(norm="ORIGINAL"));
## 14
length(getPlatformList(norm="FRMA"));
## 6
```
<span id="page-12-1"></span><span id="page-12-0"></span>

## Description

Get all platforms that are used in a given dataset.

#### Usage

getPlatforms(dataset);

## Arguments

dataset Valid dataset identifier: the GEO or InSilico DB accession code.

#### Value

List of valid platform identifiers.

## Examples

```
getPlatforms("GSE4635");
## [1] "GPL96"
getPlatforms("GSE781");
## [1] "GPL96" "GPL97"
```
<span id="page-12-2"></span>InSilicoLogin *Login into the InSilico DB*

#### Description

Login into the InSilico DB enables the user to access his private data. The password has to be in MD5 hash format.

## Usage

```
InSilicoLogin(login, password);
```
## Arguments

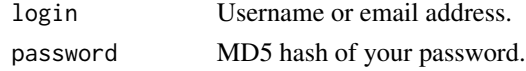

## See Also

[InSilicoLogout](#page-13-1), [getInSilicoUserDetails](#page-10-2)

<span id="page-13-1"></span><span id="page-13-0"></span>

## Description

Logout of InSilico DB.

## Usage

InSilicoLogout();

## See Also

[InSilicoLogin](#page-12-2), [getInSilicoUserDetails](#page-10-2)

# <span id="page-14-0"></span>Index

getAnnotations, *[2](#page-1-0)*, [2](#page-1-0) getCurationInfo, *[2](#page-1-0)*, [3](#page-2-0) getDataset, *[2](#page-1-0)*, [4,](#page-3-0) *[6](#page-5-0)* getDatasetInfo, *[2](#page-1-0)*, *[5](#page-4-0)*, [5](#page-4-0) getDatasetList, *[2](#page-1-0)*, [7,](#page-6-0) *[9](#page-8-0)* getDatasetPlatformList, *[2](#page-1-0)*, *[7](#page-6-0)*, [8](#page-7-0) getDatasets, *[2](#page-1-0)*, [9](#page-8-0) getDefaultCuration, *[2](#page-1-0)*, [11](#page-10-0) getInSilicoUserDetails, *[2](#page-1-0)*, [11,](#page-10-0) *[13,](#page-12-0) [14](#page-13-0)* getPlatformList, [12](#page-11-0) getPlatforms, *[2](#page-1-0)*, [13](#page-12-0)

inSilicoDb *(*inSilicoDb-package*)*, [2](#page-1-0) inSilicoDb-package, [2](#page-1-0) InSilicoLogin, *[2](#page-1-0)*, *[11](#page-10-0)*, [13,](#page-12-0) *[14](#page-13-0)* InSilicoLogout, *[2](#page-1-0)*, *[11](#page-10-0)*, *[13](#page-12-0)*, [14](#page-13-0)